## **ECONOMIA E FINANZA (LB06)**

(Lecce - Università degli Studi)

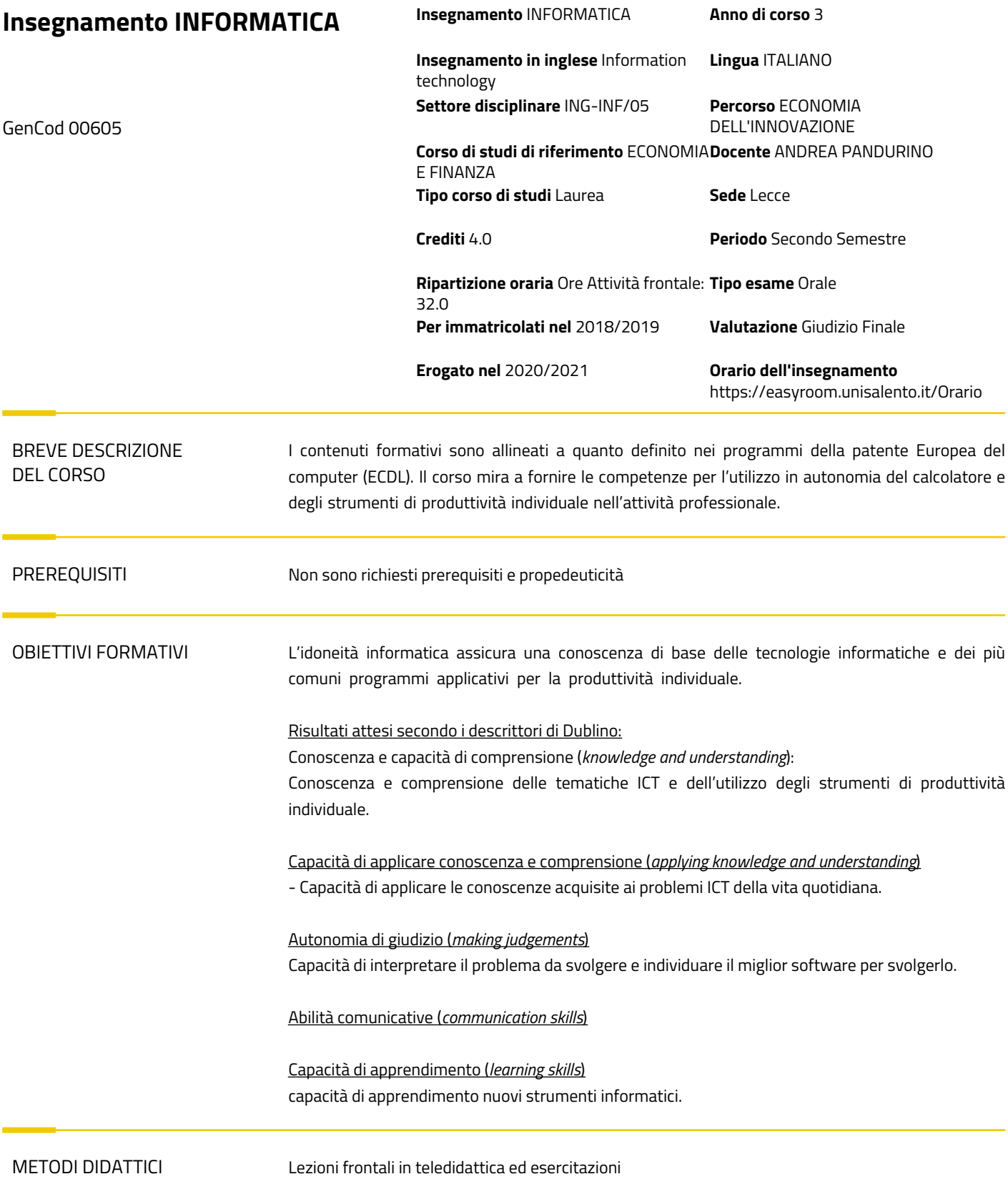

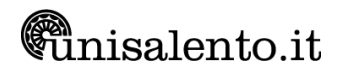

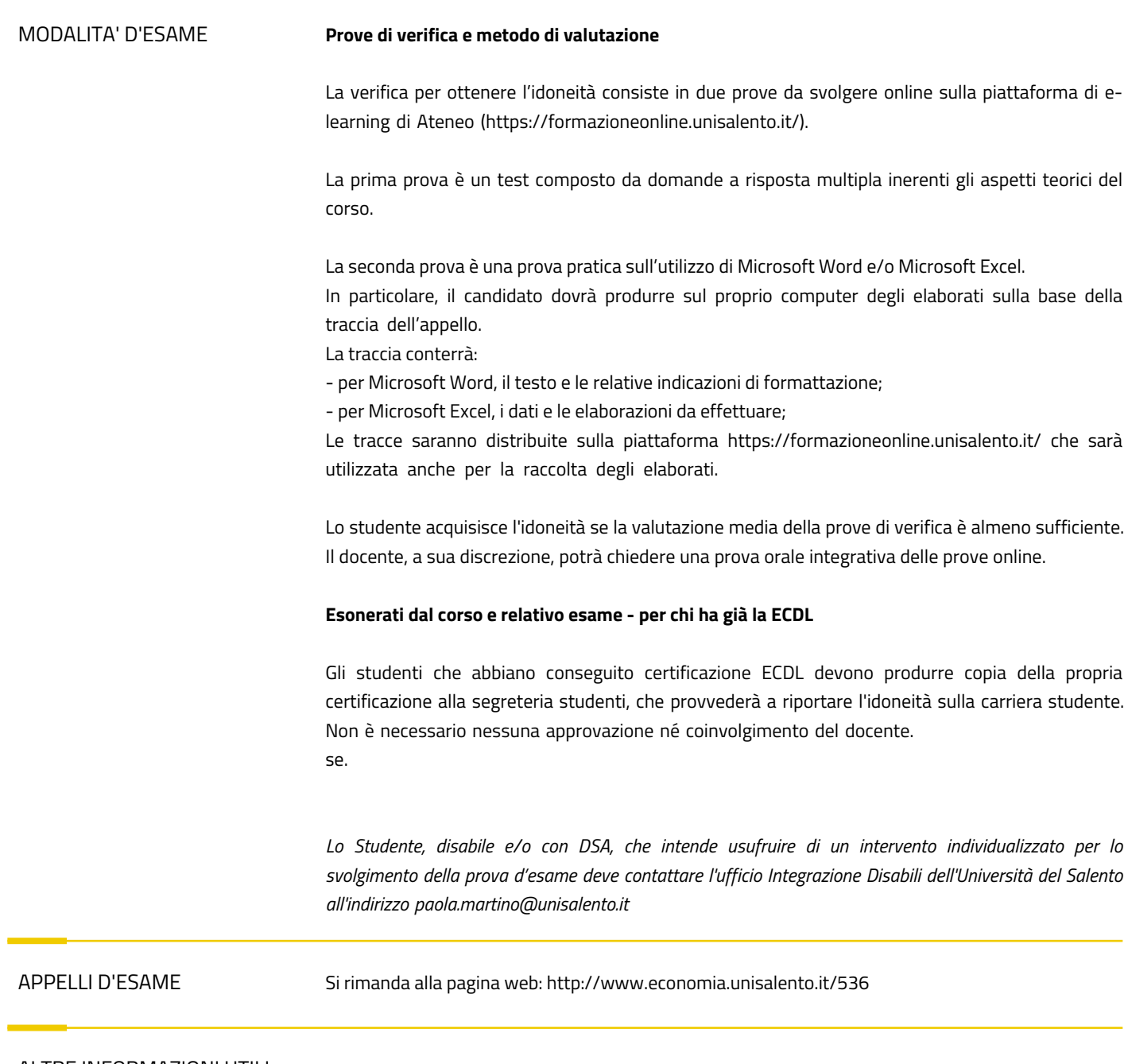

## ALTRE INFORMAZIONI UTILI

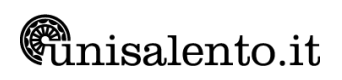

## PROGRAMMA ESTESO

 1. **Principi di teoria dell'informazione:** Significato del termine Informatica e ICT, Rapporto tra Informazione e Dato, Definizione di computer, Definizione di informazione binaria, Informazione binaria: Memoria e Bus, Codifica dell'informazione. Evoluzione dei computer. Sistemi a microprocessori. La prima legge di Moore. Concetto di algoritmo. Modello di Von Neumann. Struttura di un elaboratore. Hardware. Software. Tecnologia dell'Informazione. Tipi di computer. Componenti principali di un personal computer. Prestazioni di un PC. Unità centrale. Memoria. Periferiche di Input. Periferiche di output. Tipi di software. Software di sistema. Software applicativo. GUI. Sviluppo di sistemi. LAN. WAN. Intranet. Internet. La rete telefonica. Salute ed ergonomia. Sicurezza dei dati. Virus. Copyright.

 2. **Sistema operativo:** Modificare la configurazione del desktop e del computer. Pannello di controllo: Istruzioni base. Installare hardware e software. Le icone, le finestre. I programmi e gli shortcut. Le unità disco, le cartelle, i file in una struttura gerarchica. Operare con i file. Riordinare e rinominare i file e cartelle. Copie di "backup" di file su un supporto di memoria rimovibile. Avvio del sistema operativo (Bootstrap). Interfaccia GUI e CUI. Tipologie di file system. Frammentazione del file system. Estensione dei file. Directory. Menu contestuale. Kernel. Virus e quali possono essere i suoi effetti. Comprendere le modalità con cui un virus può essere trasmesso ad un computer. Comprendere i vantaggi di un'applicazione antivirus. Gestione stampe. Coda di stampa

 3. **Elaborazione testi**: Aprire (e chiudere) un programma di elaborazione testi. Cambiare la visualizzazione di una pagina (zoom, mostrare, nascondere le barre degli strumenti ed i caratteri non stampabili). Formattare la pagina, il paragrafo, il testo. Modificare l'orientamento del documento, orizzontale o verticale e cambiare le dimensioni della carta. Inserire la numerazione automatica delle pagine. Gestione dei campi automatici. Creare una tabella: selezionare, inserire e cancellare righe, colonne, celle. Selezionare, inserire, cancellare un disegno, un'immagine o un grafico in un documento. Stampa e stampa unione". Stili: inserimento, creazione e modifica. Numerazione automatica dei paragrafi: inserimento di sommario e indice figure e tabelle. Stampa unione. Commenti: inserimento, cancellazione singola e di tutti i commenti. Revisioni: attivazione, approvazione e eliminazione revisioni.

 4. **Foglio di Calcolo**: Aprire (e chiudere) un programma di foglio elettronico. Spostarsi tra fogli di lavoro, aprire più fogli elettronici. Mostrare e nascondere le barre degli strumenti. Bloccare e sbloccare titoli di righe e/o colonne. Copiare, incollare, cancellare il contenuto, formattazione, formule di una cella, usare lo strumento di riempimento automatico per copiare o incrementare dati. Trovare e sostituire, ordinare i dati, Gestire i fogli di lavoro (Rinominare, Eliminare) Formule e Formule aritmetiche: inserire, cancellare. Riferimenti di cella. Riconoscere e capire i messaggi di errore più comuni associati all'uso delle formule. Grafici: creare, ridimensionare, cancellare differenti tipi di grafici a partire dai dati di un foglio elettronico (grafici a colonne, a barre, a linee, a torta, sparkline).

 5. **Basi di dati**: Principi di basi di dati, modello E-R, Modello relazionale, definizione di tabelle e relazioni,.. Sapere cosa è un database. Principi di basi di dati, modello E-R, Modello relazionale, definizione di tabelle e relazioni. Sapere come è organizzato un database in termini di tabelle, record, campi, e di tipi di dati, proprietà per i campi. Sapere cosa è una chiave primaria. Sapere quali sono le motivazioni per creare relazioni tra tabelle di un database. Aprire (e chiudere) un'applicazione di database. Cambiare le modalità di visualizzazione di una tabella, maschera, report. Creare e salvare una tabella, specificare i campi con i relativi tipi di dati. Inserire, eliminare record in una tabella. Inserire, modificare dati in un record. Definire una chiave primaria. Creare una relazione uno-a-uno, uno-a-molti tra tabelle. Cancellare relazioni tra tabelle. Creare e salvare una maschera. Utilizzare una maschera per inserire, modificare, cancellare record. Inserire, modificare testo nell'intestazione, piè di pagina di una maschera. Creare e salvare una query su una sola tabella, su due tabelle usando dei criteri di ricerca assegnati. Aggiungere criteri ad una query. Modificare una query: aggiungere, eliminare, spostare, nascondere, mostrare campi. Eseguire una query. Cancellare una query. Salvare e chiudere una query. Creare e salvare un report basato su una

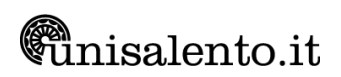

tabella, query.

 6. **Fondamenti di networking, Internet e coworking**: Capire il significato e saper distinguere tra Internet e il World Wide Web (WWW). Indirizzi IP. Tipologie di rete cablate e wireless. rete cablata. Hardware di rete: hub, switch, modem, firewall. Saper definire e comprendere i termini: HTTP, URL, link ipertestuale, ISP, FTP. Sapere cosa è e a cosa serve un browser e un motore di ricerca. Comprendere i vantaggi della posta elettronica. Sapere cosa è una firma digitale. Aprire, chiudere e configurare un programma di posta elettronica. Comprendere il termine "VoIP" (Voice Over Internet Protocol). Identificare i principali tipi di servizi che supportano la collaborazione online. Identificare le principali caratteristiche degli strumenti di collaborazione, quali utenti multipli, real time, diffusione su scala globale, accessi concorrenti. Comprendere che può essere necessario installare applicazioni, plug-in addizionali per poter usare determinati strumenti di collaborazione online. Identificare i comuni apparati usati come supporto alla collaborazione online, quali webcam, microfono, altoparlanti.

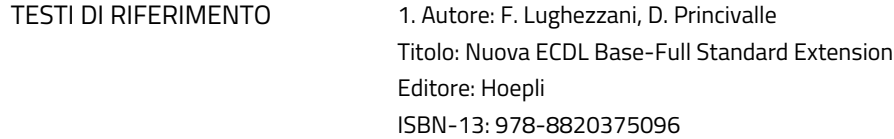

2. Autore: Marco Lazzari Titolo: Informatica umanistica Terza Edizione Editore: McGraw-Hill Education EAN: 978883866855

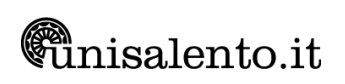